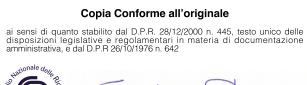

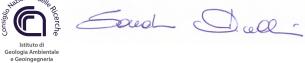

Conticelli Sandro

27.01.2022 08:32:09 GMT+01:00

# PON GOVERNANCE 2014-2020 **Rischio Sismico e Vulcanico**

Attività SIC F4.4 | Supporto all'applicazione del modello valutativo dell'efficacia degli interventi per la riduzione del rischio nell'ambito dei diversi contesti territoriali (inclusi scenari di danno in aree vulcaniche)

## **Valutazione di operatività strutturale dei**

**Contesti Territoriali pilota Regione Siciliana**

**Versione 1.3**

Pubblicato in data 24/01/2022

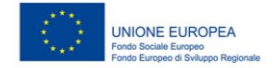

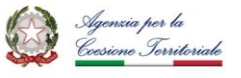

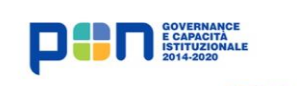

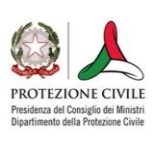

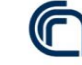

Consiglio Nazionale delle Ricerche

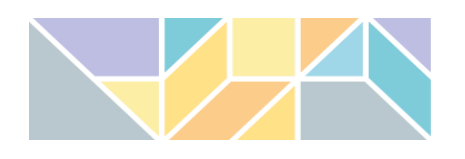

# PON GOVERNANCE 2014-2020 **Rischio Sismico e Vulcanico**

Attività SIC F4.4 | Supporto all'applicazione del modello valutativo dell'efficacia degli interventi per la riduzione del rischio nell'ambito dei diversi contesti territoriali (inclusi scenari di danno in aree vulcaniche)

## **Valutazione di operatività strutturale dei**

**Contesti Territoriali pilota Regione Siciliana**

**Versione 1.3**

Pubblicato in data 24/01/2022

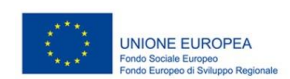

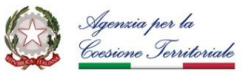

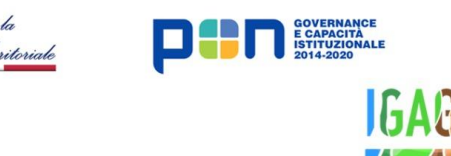

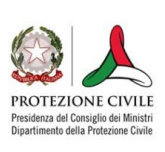

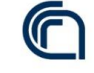

Consiglio Nazionale delle Ricerche

#### **PON GOVERNANCE E CAPACITÀ ISTITUZIONALE 2014-2020**

PROGRAMMA PER IL SUPPORTO AL RAFFORZAMENTO DELLA GOVERNANCE IN MATERIA DI RIDUZIONE DEL RISCHIO SISMICO E VULCANICO AI FINI DI PROTEZIONE CIVILE

#### **DIPARTIMENTO DELLA PROTEZIONE CIVILE**

**Struttura responsabile dell'attuazione del Programma**

Fabrizio Curcio (responsabile), Eliana Mazzaro (supporto)

Immacolata Postiglione (delega funzioni specifiche)

*Unità di coordinamento*

Fabrizio Bramerini, Angelo Corazza, Luigi D'Angelo, Fausto Guzzetti, Francesca Romana Paneforte, Paola Stefanelli *Unità operativa rischi*

Paola Bertuccioli, Sergio Castenetto, Stefano Ciolli, Andrea Duro, Emilio De Francesco, Marco Falzacappa, Domenico Fiorito, Pietro Giordano, Antonella Gorini, Giuseppe Naso, Stefania Renzulli, Daniele Spina

*Unità di raccordo DPC*

Silvia Alessandrini, Sara Babusci, Pierluigi Cara, Patrizia Castigliego, Valter Germani, Maria Penna

*Unità amministrativa e finanziaria*

Valentina Carabellese, Francesca De Sandro, Susanna Gregori, Maria Cristina Nardella

*Hanno fatto parte della struttura*

Angelo Borrelli, Gabriella Carunchio, Luciano Cavarra, Pietro Colicchio, Biagio Costa, Lavinia Di Meo, Gianluca Garro, Antonio Gioia, Francesca Giuliani, Italo Giulivo, Fabio Maurano, Natale Mazzei, Agostino Miozzo, Paolo Molinari, Anna Natili, Roberto Oreficini Rosi, Lucia Palermo, Simona Palmiero, Ada Paolucci, Sara Petrinelli, Biagio Prezioso, Umberto Rosini, Marco Rossitto, Sisto Russo, Chiara Salustri Galli, Maria Siclari, Maurilio Silvestri, Gianfranco Sorchetti, Vincenzo Vigorita

#### **REGIONI**

#### **Referenti**

*Basilicata*: Claudio Berardi, Antonella Belgiovine, Maria Carmela Bruno, Cinzia Fabozzi, Donatella Ferrara, Cosimo Grieco, Guido Loperte (coordinatore), Alfredo Maffei, Pietro Perrone; *Calabria*: Fortunato Varone (coordinatore); *Campania*: Mauro Biafore (coordinatore), Claudia Campobasso, Luigi Cristiano, Emilio Ferrara, Luigi Gentilella, Maurizio Giannattasio, Francesca Maggiò, Celestino Rampino; *Puglia*: Tiziana Bisantino (coordinatore), Carlo Caricasole, Domenico Donvito, Franco Intini, Teresa Mungari, Fabrizio Panariello, Francesco Ronco, Zoida Tafilaj; *Sicilia*: Giuseppe Basile, Antonio Brucculeri, Aldo Guadagnino, Maria Nella Panebianco, Antonio Torrisi

*Sono stati referenti*

*Basilicata*: Alberto Caivano; *Calabria*: Giuseppe Iiritano, Domenico Pallaria, Francesco Russo (coordinatore), Carlo Tansi, Luigi Giuseppe Zinno; *Puglia*: Giuseppe Tedeschi; *Campania*: Crescenzo Minotta; *Sicilia*: Nicola Alleruzzo

#### **Affidamento di servizi del DPC al CNR-IGAG**

*Responsabile Unico del Procedimento*: Mario Nicoletti *Direttore di Esecuzione Contrattuale*: Fabrizio Bramerini *Referenti rischio sismico*: Fabrizio Bramerini, Sergio Castenetto, Daniele Spina, Antonella Gorini, Giuseppe Naso *Referente rischio vulcanico*: Stefano Ciolli *Referenti pianificazione di emergenza*: Domenico Fiorito, Stefania Renzulli

#### **CNR-IGAG (operatore economico rischio sismico e vulcanico)**

Massimiliano Moscatelli (referente)

*Struttura di coordinamento*

Gianluca Carbone, Claudio Chiappetta, Francesco Fazzio, Massimo Mari, Silvia Massaro, Federico Mori, Edoardo Peronace, Attilio Porchia, Francesco Stigliano (coordinatore operativo)

*Struttura tecnica*

Angelo Anelli, Massimo Cesarano, Eleonora Cianci, Stefania Fabozzi, Gaetano Falcone, Cora Fontana, Angelo Gigliotti, Michele Livani, Amerigo Mendicelli, Giuseppe Occhipinti, Federica Polpetta, Alessandro Settimi, Rose Line Spacagna, Daniel Tentori, Valentina Tomassoni *Struttura gestionale*

Lucia Paciucci (coordinatrice gestionale), Francesca Argiolas (supporto gestionale), Federica Polpetta (supporto gestionale), Francesco Petracchini *Revisori*

Emilio Bilotta, Paolo Boncio, Paolo Clemente, Maria Ioannilli, Massimo Mazzanti, Roberto Santacroce, Carlo Viggiani *Supporto tecnico–amministrativo*

Francesca Argiolas, Patrizia Capparella, Martina De Angelis, Marco Gozzi, Alessandro Leli, Patrizia Mirelli, Simona Rosselli *Hanno fatto parte della struttura* 

Raffaela Ciuffreda, Giuseppe Cosentino, Melissa Di Salvo, Giovanni Di Trapani, Rosa Marina Donolo, Carolina Fortunato, Biagio Giaccio, Marco Modica, Marco Nocentini, Andrea Rampa, Laura Ragazzi, Gino Romagnoli, Paolo Tommasi, Vitantonio Vacca

**SIC F 4.4 Supporto all'applicazione del modello valutativo dell'efficacia degli interventi per la riduzione del rischio nell'ambito dei diversi contesti territoriali (inclusi scenari di danno in aree vulcaniche)**

**Responsabile DPC:** Daniele Spina **Responsabile CNR-IGAG:** Federico Mori

#### **A cura di**

Eleonora Cianci, Andrea Gena, Attilio Porchia, Amerigo Mendicelli, Gianluca Acunzo, Giuseppe Occhipinti

*versione colophon 06/12/2021*

# **Sommario**

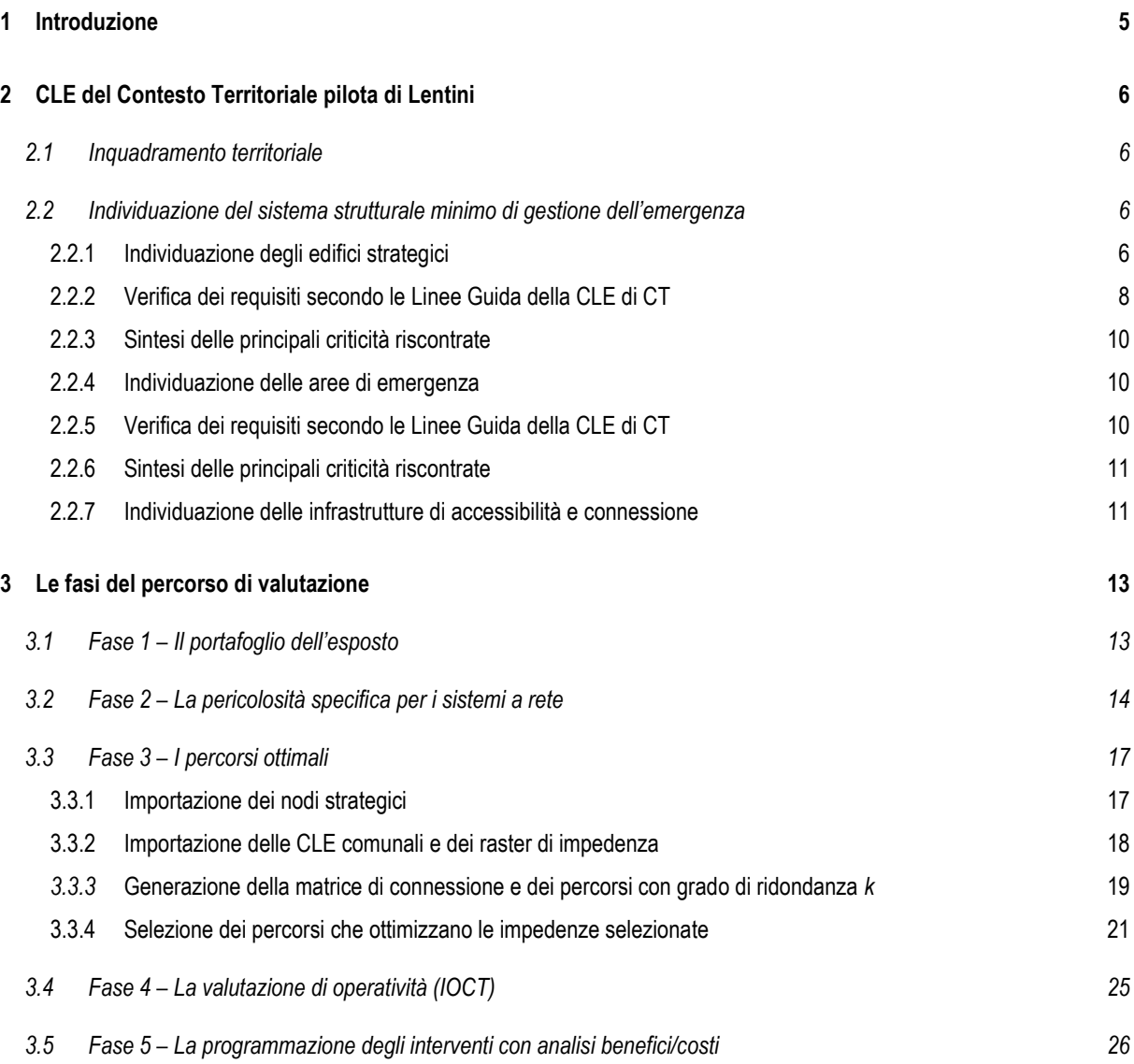

# <span id="page-4-0"></span>**1 Introduzione**

Il presente report costituisce l'applicazione della metodologia sperimentale per la valutazione di operatività del sistema di emergenza (IOCT) sul Contesto Territoriale pilota di Vallata della Regione Campania e recepisce quanto delineato in maniera teorica nella "Linea Guida IOCT" (documento A4.1 versione 5.0).

Le fasi che costituiscono la valutazione di operatività e la programmazione del miglioramento, vengono declinate a partire dal "progetto standard" secondo il seguente schema:

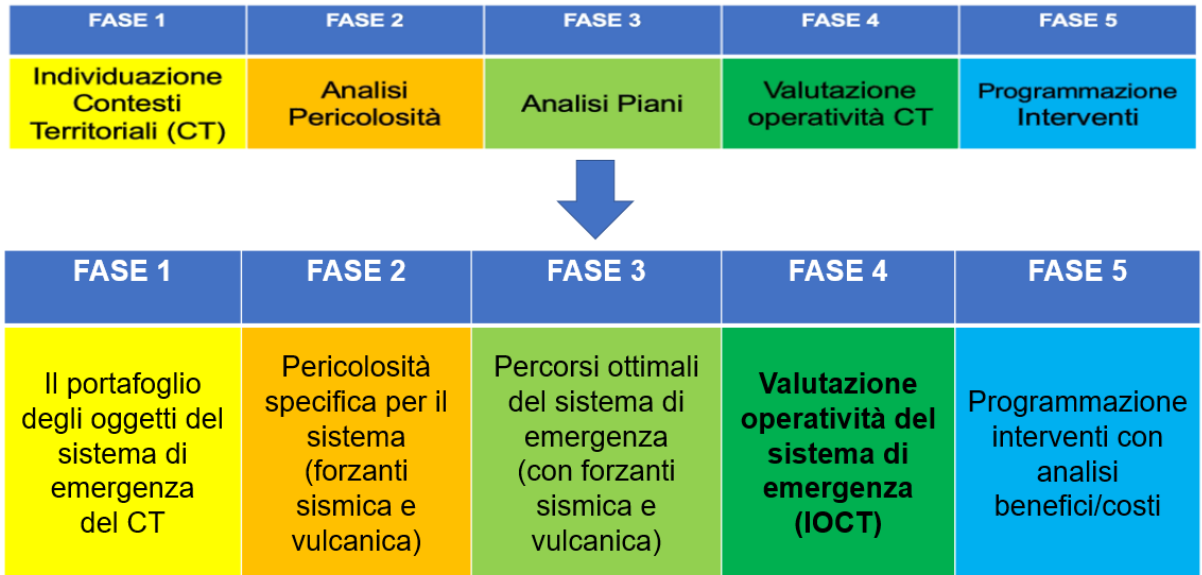

Nel seguito si analizza il caso applicativo con i risultati passando in rassegna le singole fasi con alcuni richiami teorici.

# <span id="page-5-0"></span>**2 CLE del Contesto Territoriale pilota di Lentini**

In questo capitolo si riporta una sintesi delle analisi condotte per l'individuazione degli elementi del Sistema strutturale minimo di gestione dell'emergenza (CLE di CT) del contesto territoriale di Lentini.

#### <span id="page-5-1"></span>**2.1 Inquadramento territoriale**

Il contesto territoriale (CT) di Lentini ricade nella Provincia di Siracusa ed è composto da 3 comuni – Lentini, Carlentini e Francofonte - per un totale di 55.077 abitanti distribuiti su una superficie territoriale di 446,83 Kmq. Lentini è il comune di riferimento (CR) nonché sede COM e capoluogo del sistema Locale del Lavoro, che è composto dalla stessa aggregazione di comuni. Come si evince dalla tabella sottostante Lentini ospita ben la metà della popolazione totale del contesto, che è distribuita principalmente nei centri urbani.

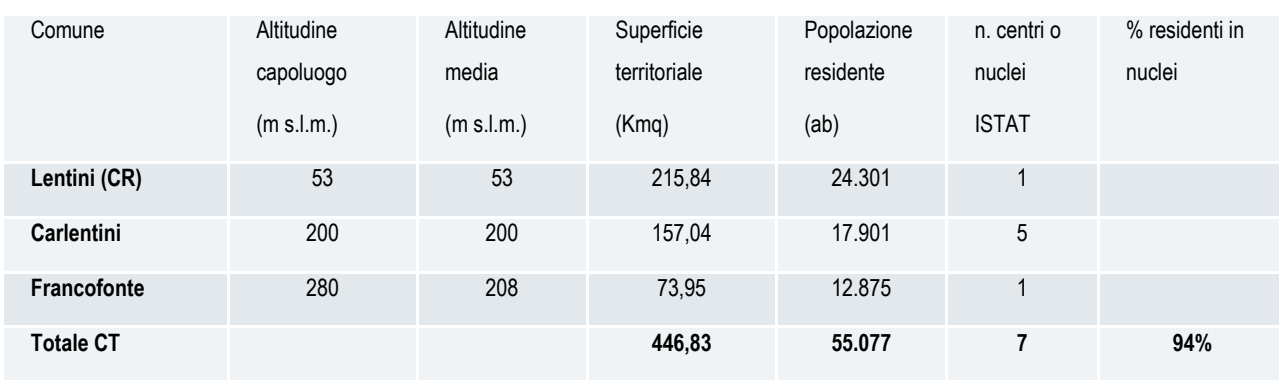

Nella tabella che segue vengono riportati i dati principali dei 3 comuni costituenti il CT (tabella 1-1)

*Tabella 2-1 Dati principali dei comuni appartenenti al Contesto Territoriale* 

### <span id="page-5-2"></span>**2.2 Individuazione del sistema strutturale minimo di gestione dell'emergenza**

#### <span id="page-5-3"></span>2.2.1 Individuazione degli edifici strategici

L'individuazione degli edifici strategici del contesto territoriale pilota di Lentini (figura 1) si è basata sull'analisi degli strumenti di pianificazione d'emergenza disponibili e sulla base di informazioni reperite in loco, poiché nella Regione Siciliana non sono ancora presenti studi contenenti analisi di CLE.

La sperimentazione nel contesto pilota prevede l'individuazione di:

- edifici strategici fondamentali per il coordinamento, il soccorso sanitario e l'intervento operativo del CT nel contesto;
- edifici comunali per il coordinamento interventi (COC- Centri Operativi Comunali) per ognuno dei comuni appartenenti al CT;
- aree di emergenza (una di ammassamento nel CR ed un'area di ricovero per ogni comune appartenente al CT);
- infrastrutture di accessibilità dall'esterno del CT ed infrastrutture di connessione reciproca tra i nodi del Sistema.

Nello specifico sono stati individuati 3 edifici strategici ospitanti le funzioni di coordinamento interventi (ES1), soccorso sanitario (ES2) e intervento operativo (ES3), 2 edifici COC, 1 area di ammassamento e 3 aree di ricovero.

In particolare, sono state individuate le seguenti strutture strategiche:

- **ES1** –identificata presso l'ex Palazzo di giustizia in via Tommaso Agni n. 11;
- **ES2** –identificato presso la sede dell'Ospedale di base di Lentini in C/da Colle Roggio;
- **ES3** –identificato presso la sede del Distaccamento Provinciale dei Vigili del fuoco di Augusta strada provinciale 1;
- **ES1 comunale** identificato presso la sede COC di Carlentini in via Pippo Narzisi 1,
- **ES1 comunale** identificato presso la sede COC di Francofonte in via Vittorio Emanuele III:

Non è stato possibile selezionare l'ES3 all'interno dell'area del contesto territoriale poiché l'attuale edificio dei VVFF di Lentini insiste su un'area instabile (soggetta a liquefazione secondo studi di MS di primo livello) e per questa ragione è stato invece individuato ai fini della sperimentazione l'edificio dei VVFF del comune di Augusta.

Le strutture individuate sono riepilogate nella tabella che segue:

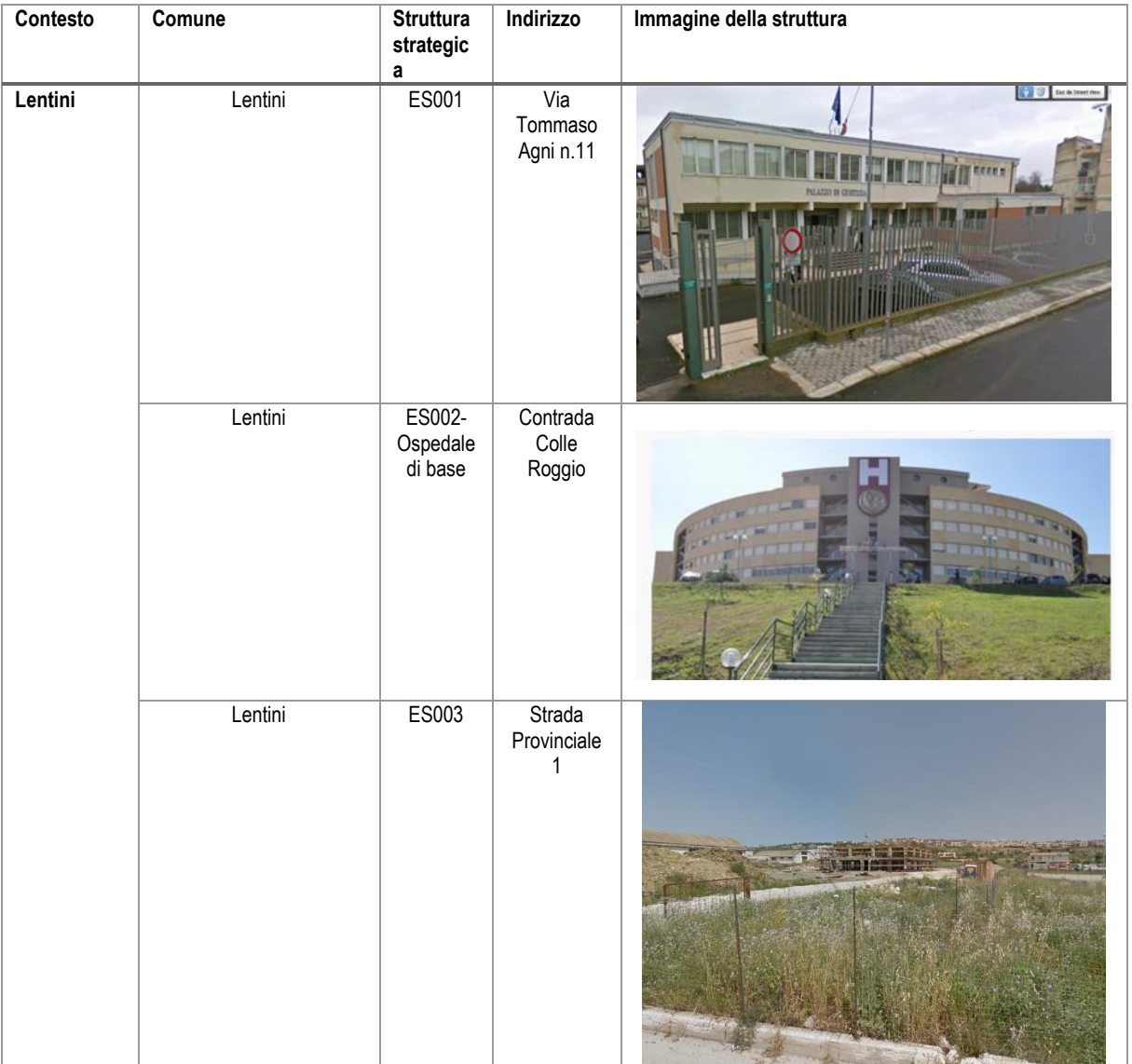

| Contesto | Comune      | <b>Struttura</b><br>strategic | Indirizzo                                                      | Immagine della struttura |
|----------|-------------|-------------------------------|----------------------------------------------------------------|--------------------------|
|          | Carlentini  | a<br>$\overline{COC}$         | Via Pippo<br>Narzisi, 1                                        |                          |
|          | Francofonte | $\overline{COC}$              | Via Vittorio<br>Emanuele<br>$\ensuremath{\mathsf{III}}\xspace$ |                          |

*Tabella 2-2 – Edifici strategici individuati* 

#### <span id="page-7-0"></span>2.2.2 Verifica dei requisiti secondo le Linee Guida della CLE di CT

Per ogni elemento (ES) è stata effettuata una verifica preliminare sulla base degli indirizzi forniti dalle Linee Guida di Contesto Territoriale prodotte nell'ambito del progetto. Nello specifico sono state effettuate delle verifiche rispetto ai seguenti aspetti:

- Instabilità e rischio idrogeologico ed idraulico;
- Funzione;
- Requisiti funzionali e dimensionali;
- Condizioni d'uso e disponibilità;
- Proprietà e vincoli.

Per le specifiche dei requisiti si rimanda alle Linee Guida CLE di CT.

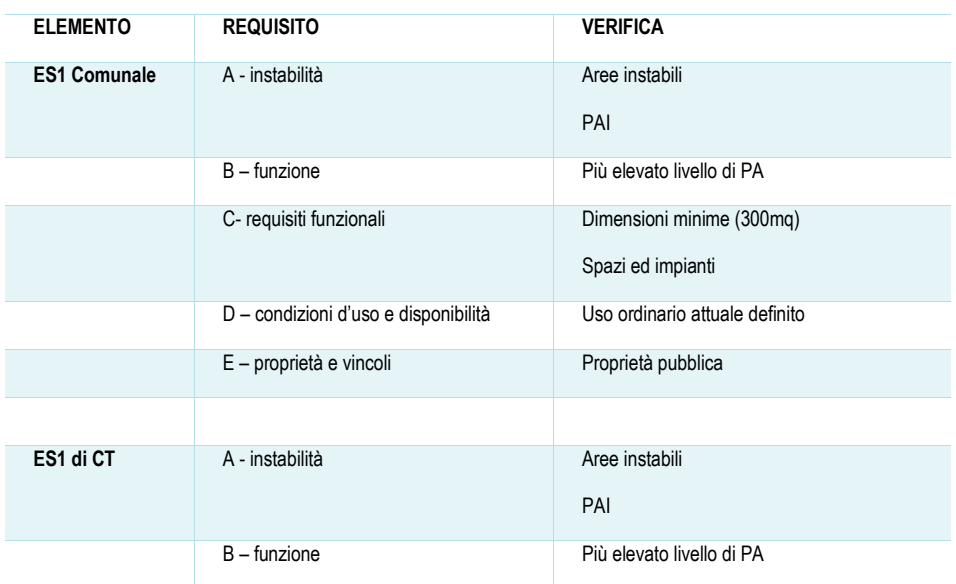

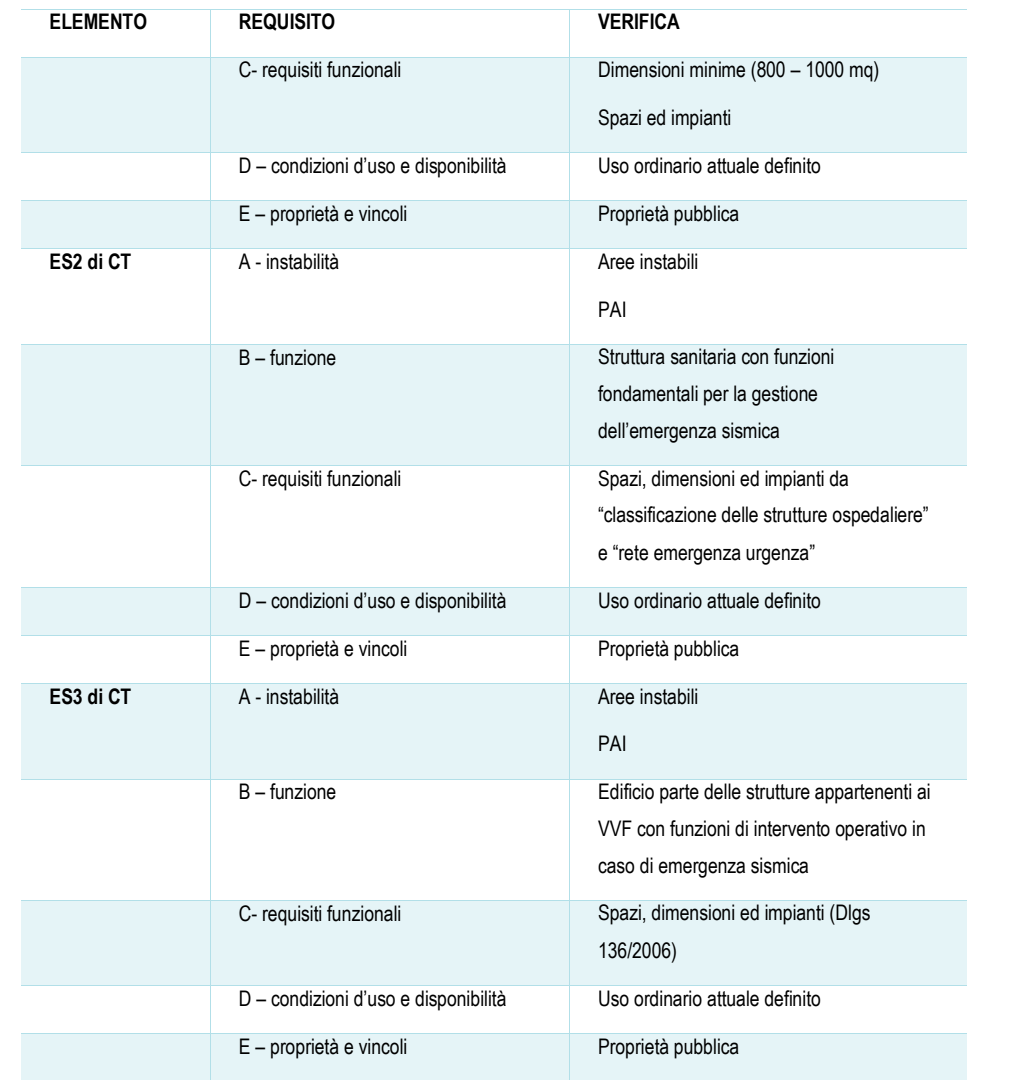

*Tabella 2-3 requisiti e verifiche ES da LG CLE di CT*

È stato possibile verificare solo i requisiti A e B, mentre i restanti sarà possibile esaminarne la validità mediante il reperimento della documentazione tecnica, al momento ancora in corso. Gli esiti delle verifiche ad oggi eseguite sono riportati nella tabella che segue.

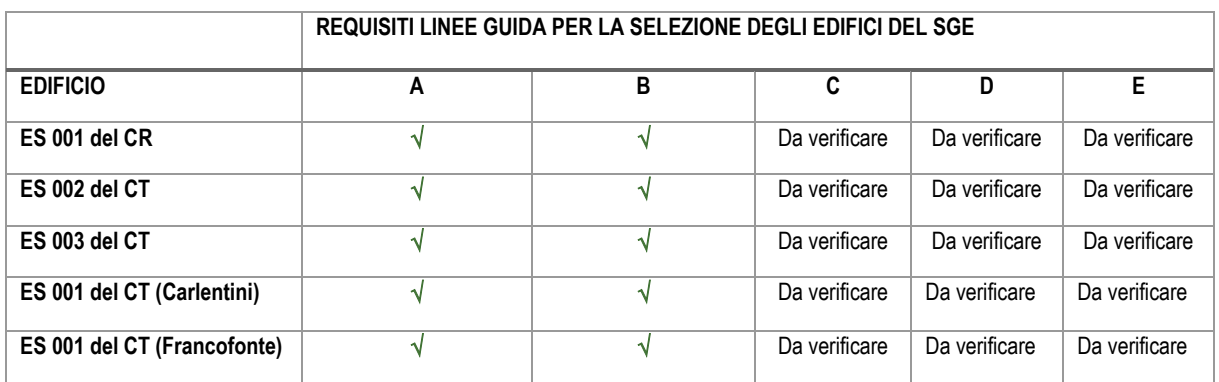

*Tabella 2-4 – verifica dei requisiti degli ES del contesto territoriale di Lentini* 

#### <span id="page-9-0"></span>2.2.3 Sintesi delle principali criticità riscontrate

Le criticità riscontrate per l'individuazione degli ES riguardano:

- il rallentamento della procedura dovuta alla mancanza sia dei piani di emergenza comunali (1 comuni su 3) sia alla incongruenza tra i dati reperiti dal SIT o da altre fonti;
- la mancanza di documentazione atta alla verifica degli altri requisiti delle linee guida che necessita ulteriori tempi di attesa.

#### <span id="page-9-1"></span>2.2.4 Individuazione delle aree di emergenza

Le aree di emergenza del CT di Lentini sono state individuate attraverso diverse fonti di informazioni, essendo presente all'interno del CT solo un piano di emergenza comunale (quello di Carlentini). Di fatto sono stati utilizzati:

- Il piano di emergenza comunale di Carlentini;
- il SIT della Protezione Civile Regionale;
- i dati dell'esercitazione EUROSOT 2005;
- informazioni dirette scaturite dall'interlocuzione costante con il gruppo di lavoro del DRPC.

Le aree individuate da una prima analisi speditiva sono le seguenti:

- **AE** amm : C/da S.Antonio, comune di Lentini sup. 129894 mq
- **AE\_ric** : Viale dello stadio sup. 14344 mq
- **AE\_ric**: parco comunale di Francofonte sup. 4925 mq

#### <span id="page-9-2"></span>2.2.5 Verifica dei requisiti secondo le Linee Guida della CLE di CT

Per applicare la procedura di selezione degli elementi del SGE è necessario confermare che i requisiti individuati nelle Linee Guida siano verificati. I requisiti da rispettare riguardano i seguenti aspetti:

- Instabilità e rischio idrogeologico ed idraulico;
- Funzione:
- Requisiti funzionali e dimensionali:
- Condizioni d'uso e disponibilità;
- Proprietà e vincoli.

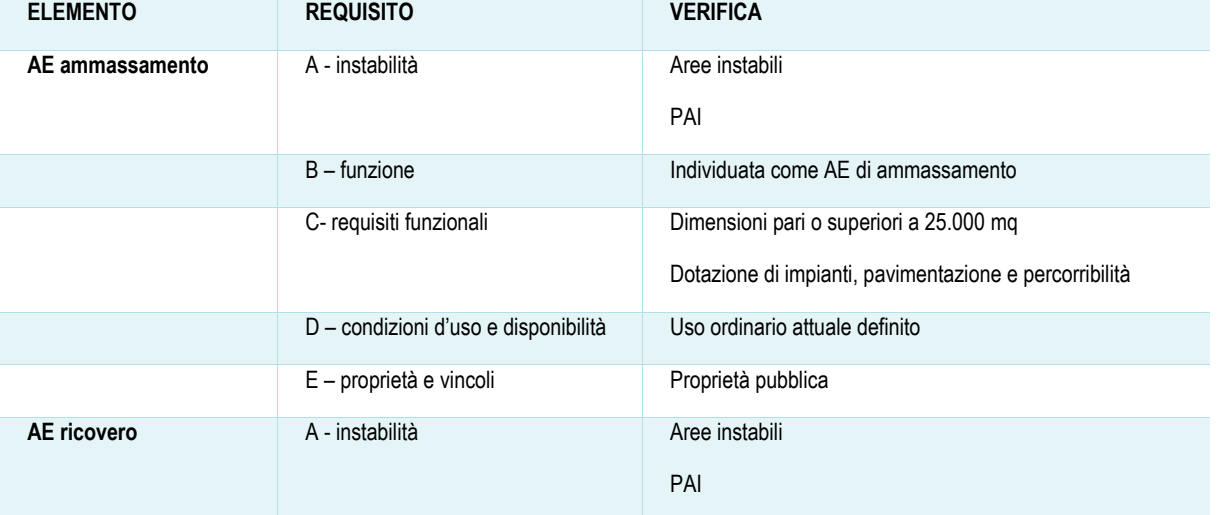

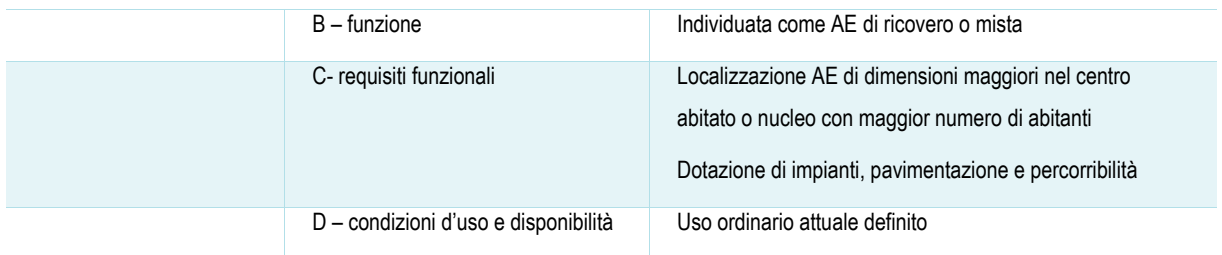

*Tabella 2-5 Verifica dei requisiti delle AE da LG di CT*

Per le specifiche dei requisiti si rimanda alle Linee Guida CLE di CT.

È stato possibile verificare i requisiti A, B e C, mentre i restanti sarà possibile verificarli solo mediante il reperimento dei documenti necessari alla compilazione.

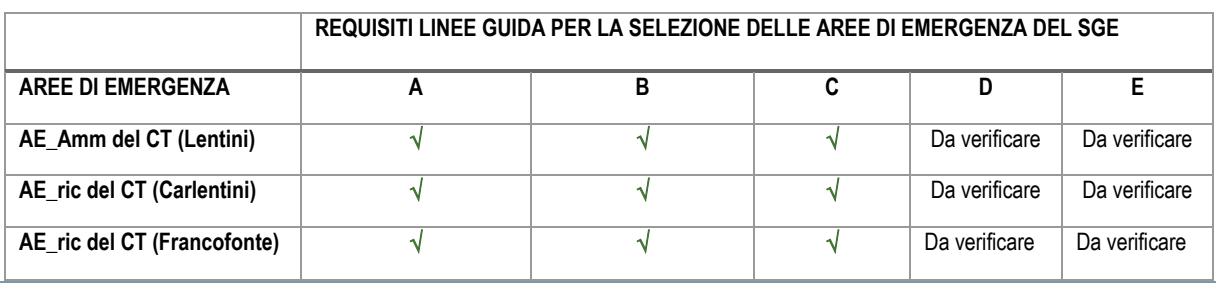

*Tabella 2-6– Verifica dei requisiti delle AE del contesto territoriale di Lentini* 

#### <span id="page-10-0"></span>2.2.6 Sintesi delle principali criticità riscontrate

Le criticità rilevate nell'individuazione delle aree di emergenza riguardano principalmente:

- il rallentamento della procedura dovuta alla mancanza sia dei piani di emergenza comunali (2 comuni su 3) sia alla incongruenza tra i dati reperiti dal SIT o da altre fonti;
- la mancanza della documentazione necessaria alla verifica degli altri requisiti delle linee guida che rendono indispensabili ulteriori tempi di attesa;

#### <span id="page-10-1"></span>2.2.7 Individuazione delle infrastrutture di accessibilità e connessione

In mancanza degli studi di CLE le infrastrutture di accessibilità e di connessione sono state individuate tramite un'analisi speditiva delle infrastrutture presenti nel contesto e rispondenti ai requisiti dettati dalle LG per la selezione delle infrastrutture.

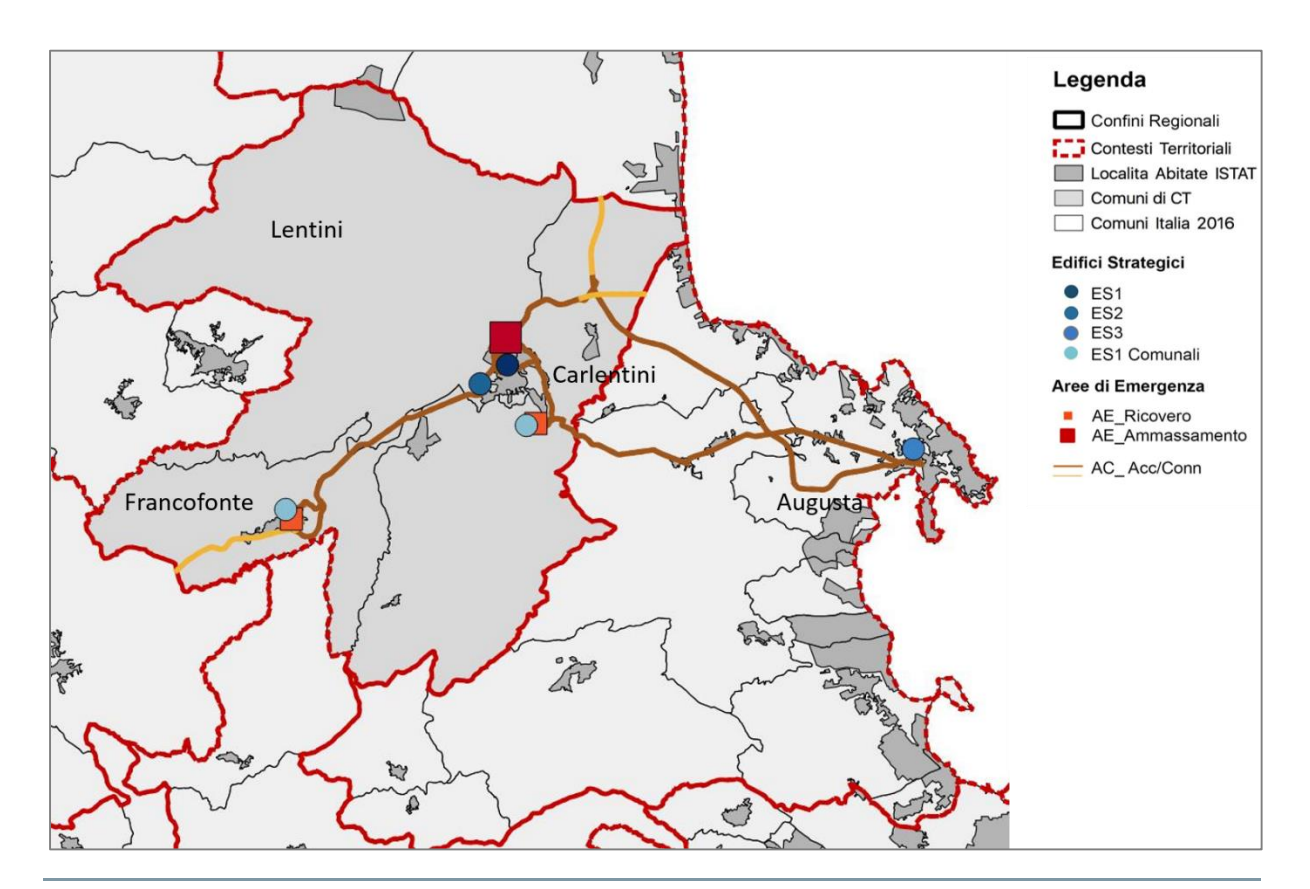

*Figura 2-1 Sistema di gestione dell'emergenza (CLE di CT) per il CT di Lentini* 

12

# <span id="page-12-0"></span>**3 Le fasi del percorso di valutazione**

#### <span id="page-12-1"></span>**3.1 Fase 1 – Il portafoglio dell'esposto**

Il portafoglio dell'esposto è rappresentato dall'insieme degli oggetti che rappresentano il sistema a rete di gestione dell'emergenza strutturale del Contesto Territoriale ovvero:

- i tre edifici strategici ES fondamentali con funzione di coordinamento degli interventi (ES01), soccorso sanitario (ES02), intervento operativo (ES03);
- area di ammassamento (AA);
- aree di ricovero (AE) per ogni comune facente parte del Contesto Territoriale;
- edifici COC (COC) per ogni comune facente parte del Contesto Territoriale;
- punti di accesso al sistema di emergenza dai CT esterni (OUT);
- archi di connessione.

Di seguito si riporta l'immagine del portafoglio dell'esposto del sistema di gestione dell'emergenza del CT pilota.

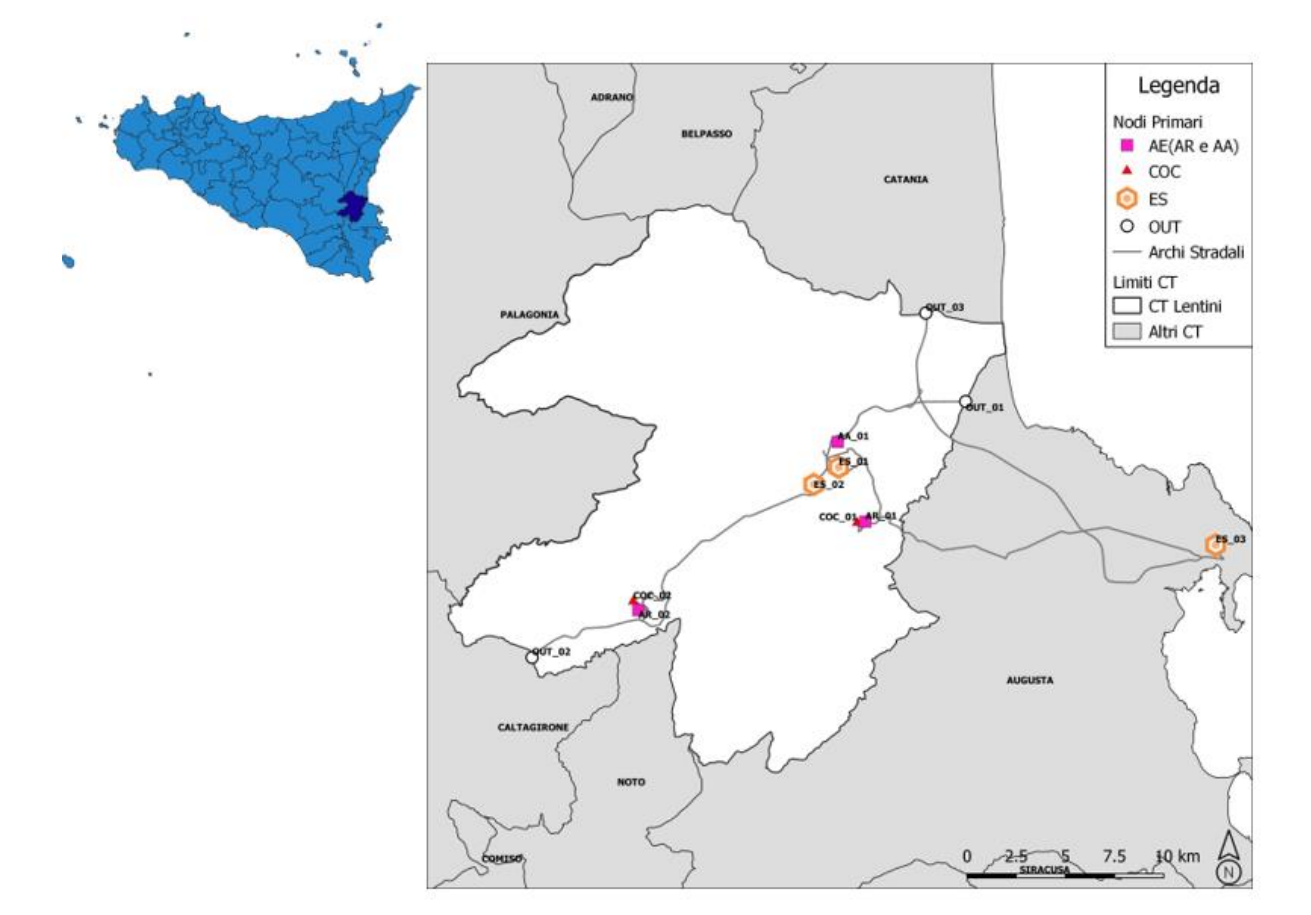

#### <span id="page-13-0"></span>**3.2 Fase 2 – La pericolosità specifica per i sistemi a rete**

I sistemi a rete sono caratterizzati da esposti distribuiti spazialmente. Questo comporta che il calcolo della funzionalità dei singoli oggetti debba contemplare l'utilizzo di una pericolosità con scenari disaggregati. L'utilizzo di una pericolosità standard produrrebbe infatti una sovrastima delle perdite. Per tale motivo si utilizza una pericolosità stocastica per due periodi di ritorno 100 e 475 anni. Inoltre la pericolosità sismica di base (da zonazione ZS9 e tassi di sismicità da catalogo CPTI04) viene amplificata per mezzo dei funzionali contenuti nel lavoro Falcone et al. 2021 al fine di considerare l'amplificazione stratigrafica. In particolare ai nodi degli oggetti dell'esposto la misura di intensità specifica (PGA, PGV, ASI) viene amplificata con il fattore di amplificazione FA specifico in funzione del cluster geomorfologico, del livello di scuotimento previsto al bedrock con GMPE Bindi 2011 (ITA10) e del valore del Vs<sub>30</sub> ricavato da carta nazionale Mori et al., 2020. Di seguito si riportano le mappe di Vs30 e FA sovrapposte al portafoglio dell'esposto.

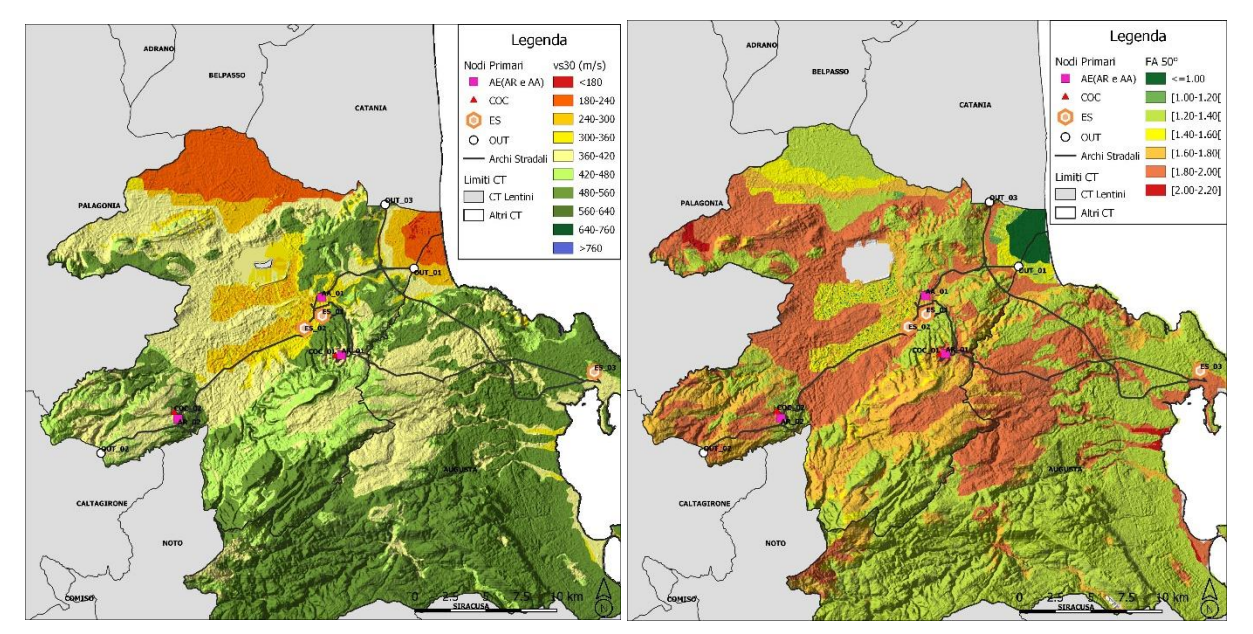

Per ogni singolo scenario prodotto da un'analisi "event based" (realizzata con il software Openquake) si calcolano le misure di intensità ai singoli oggetti. Di seguito un esempio di PGA amplificata ai nodi del sistema per uno degli scenari (in totale 138 scenari per Tr=100 anni, 42 scenari per Tr=475 anni).

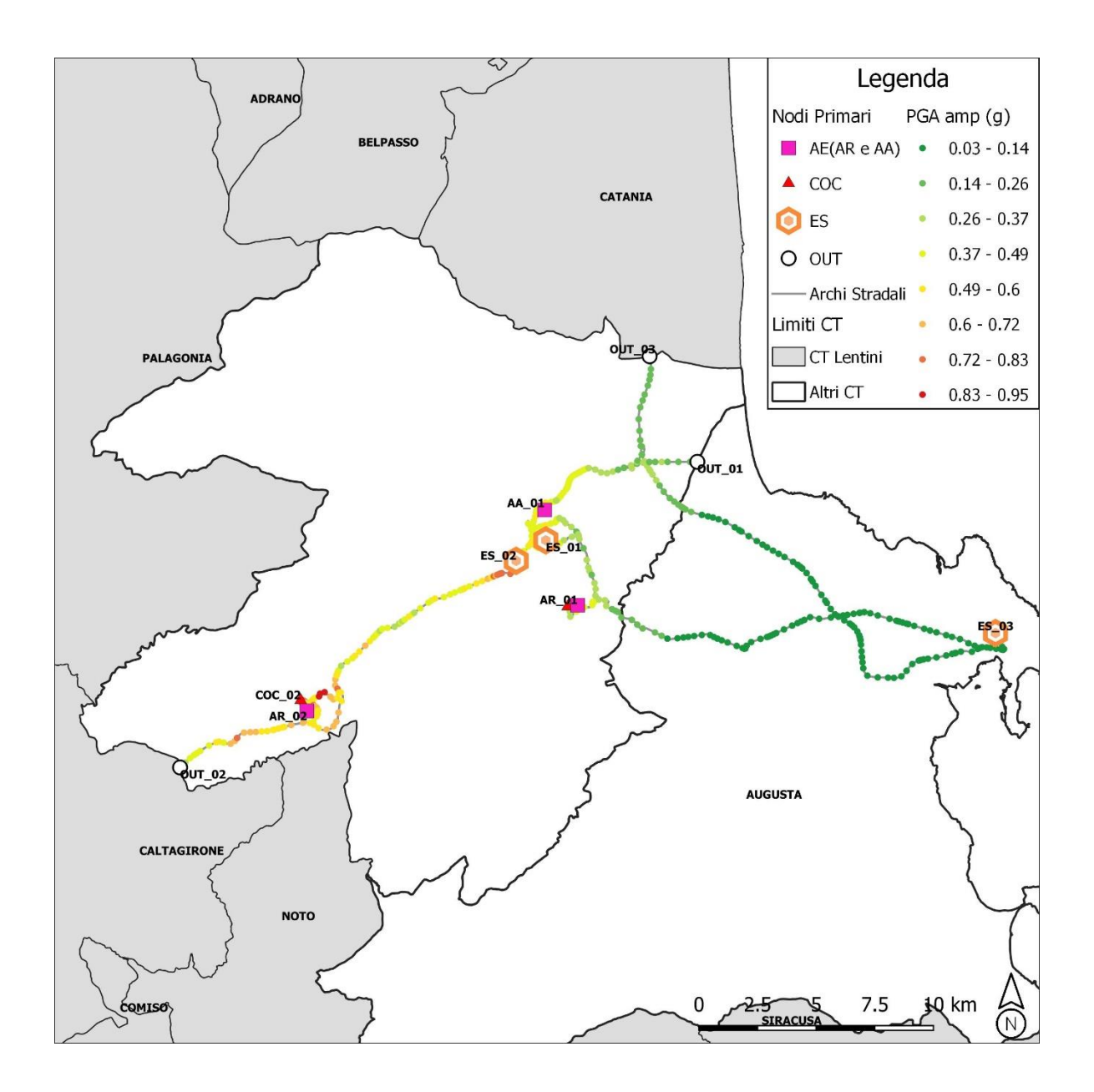

Dal calcolo della PGV amplificata, si calcolano le probabilità di frana e liquefazione sismoindotta rispettivamente con i modelli di regressione logistica di Nowicki et al., 2018 e Zhu et al., 2017.

Si riporta di seguito un esempio di scenario di probabilità di frana sismoindotta per un singolo scenario. La probabilità varia tra 0 e 1. La probabilità di liquefazione dinamica risulta trascurabile.

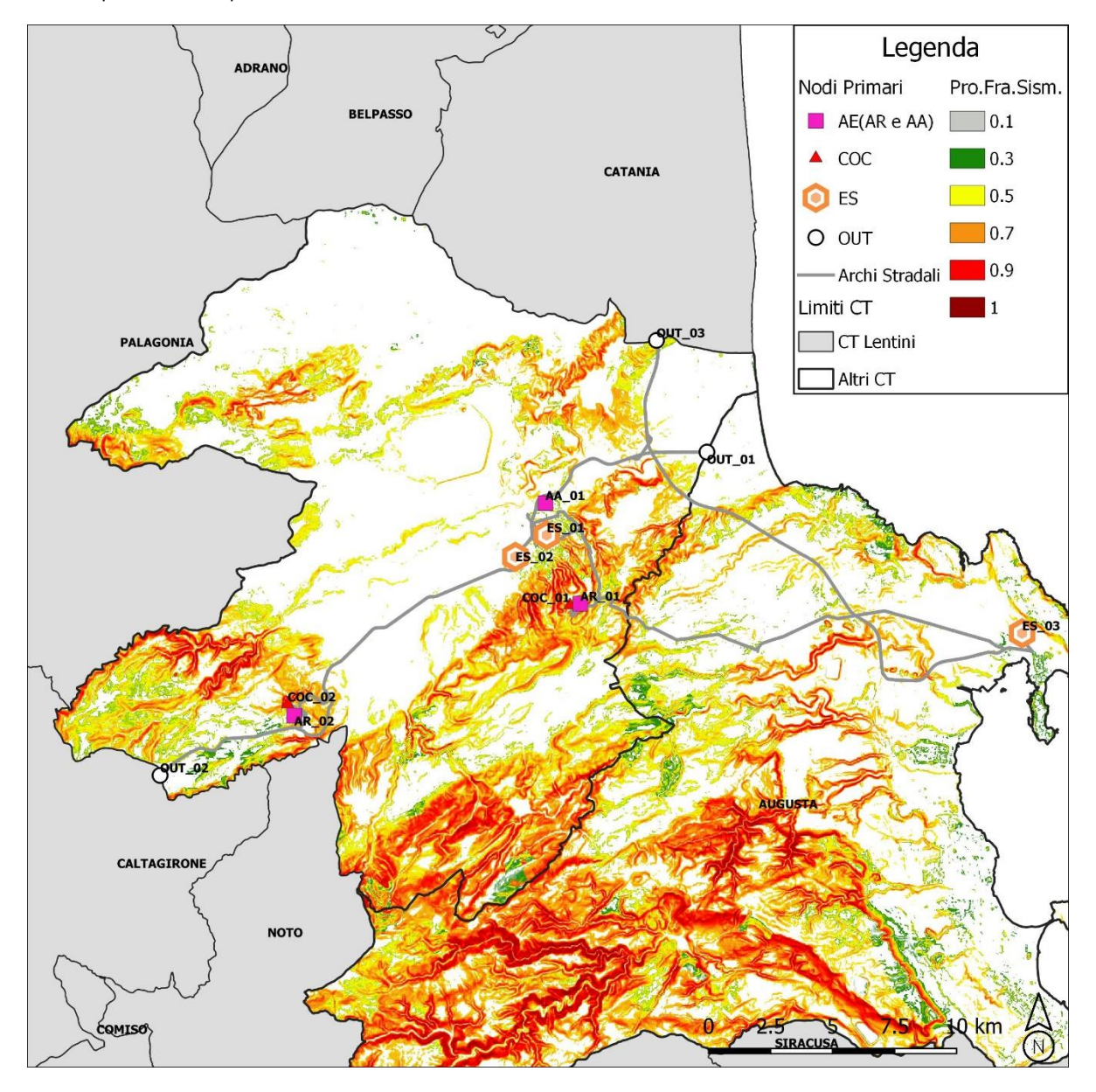

#### <span id="page-16-0"></span>**3.3 Fase 3 – I percorsi ottimali**

In questa fase vengono generati i percorsi stradali che definiscono i collegamenti tra gli elementi strutturali facenti parte della CLE di CT, andando a effettuare un'ottimizzazione sia in termini di efficienza stradale (lunghezze e tempi di percorrenza) che in termini di impedenze esterne fornite in input (e.g. delle impedenze correlate a pericolosità naturali presenti sul territorio).

A tale scopo è stato predisposto il tool softGOCT, un software che interfacciandosi direttamente con il database OpenStreetMap consente di scaricare automaticamente l'intera rete stradale dei CT di interesse e di automatizzare la maggior parte delle operazioni che portano alla definizione dei percorsi.

L'utilizzo del tool può essere sintetizzato in 5 fasi operative principali:

- 1) Importazione dei nodi strategici
- 2) Importazione delle CLE comunali (se presenti) e dei raster di impedenza
- 3) Generazione della matrice di connessione e dei percorsi con grado di ridondanza k
- 4) Selezione dei percorsi che ottimizzano le impedenze importate
- 5) Export del grafo e generazione di un report contenente i principali risultati di calcolo

#### <span id="page-16-1"></span>3.3.1 Importazione dei nodi strategici

In questa fase è possibile importare tramite file Excel le informazioni relative ai nodi strategici che fanno parte della CLE di CT, andando a fornire in input le seguenti informazioni fondamentali:

- **Denominazione**
- **Descrizione**
- Coordinate

La *denominazione* è un ID che va ad individuare in maniera univoca ogni nodo strategico e ne identifica la tipologia (e.g. ES\_1, COC\_2, AR\_2, ...), la *descrizione* è una stringa di testo che verrà associata all'elemento per rendere più agevole il riconoscimento degli oggetti all'interno del visualizzatore grafico del software, mentre le *coordinate* forniscono la posizione dell'elemento sul territorio.

A partire dalle coordinate fornite, il software provvede in automatico ad effettuare il download della rete di strade carrabili presenti all'interno del o dei CT interessati (qualora i nodi dovessero trovarsi in Contesti differenti verranno scaricate le reti stradali di tutti i CT coinvolti) e i nodi strategici importati verranno agganciati alla rete.

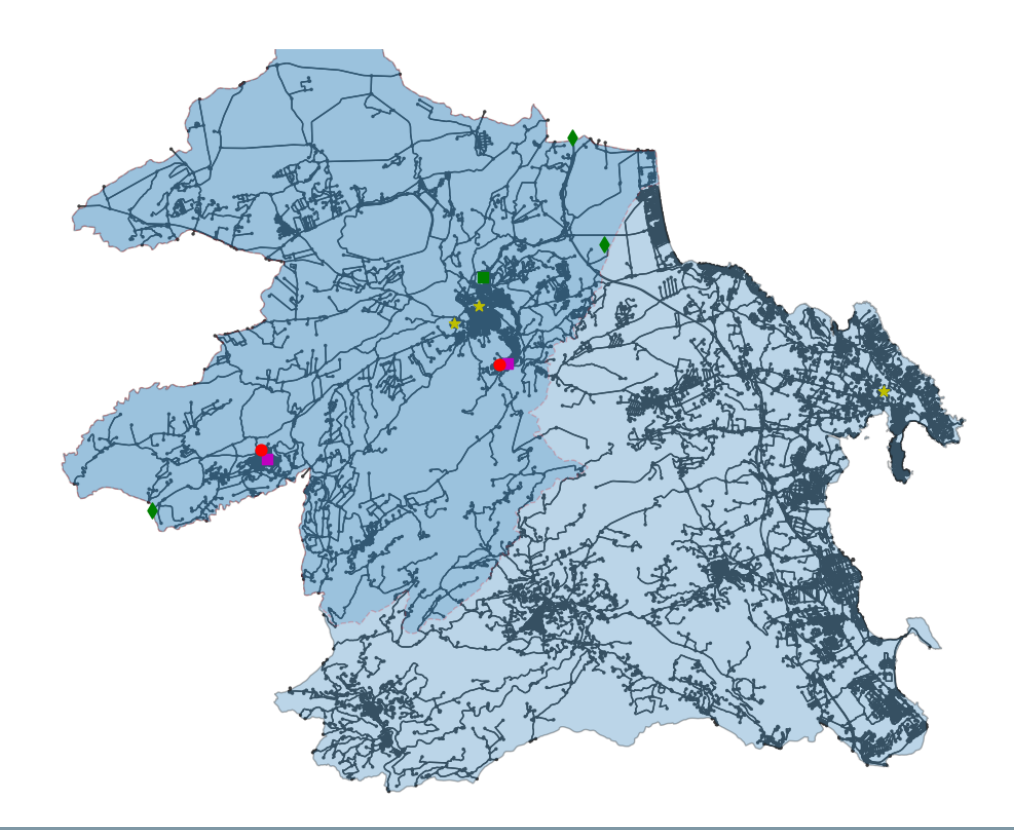

*Figura 2: Scaricamento della rete stradale per il CT e aggancio dei nodi strategici*

#### <span id="page-17-0"></span>3.3.2 Importazione delle CLE comunali e dei raster di impedenza

In questa fase è possibile importare all'interno del software i raster di impedenza, ovvero delle informazioni spazializzate sul territorio delle quali si vuole tenere conto nella successiva fase di generazione dei percorsi ottimali.

Al momento dell'importazione, per ognuno dei raster selezionati il software va a effettuare un campionamento sui punti geometrici che compongono la geometria dei rami del grafo stradale, andando a calcolare il valore finale dell'impedenza di ogni ramo come la media ponderata dei valori campionati sulla sua geometria.

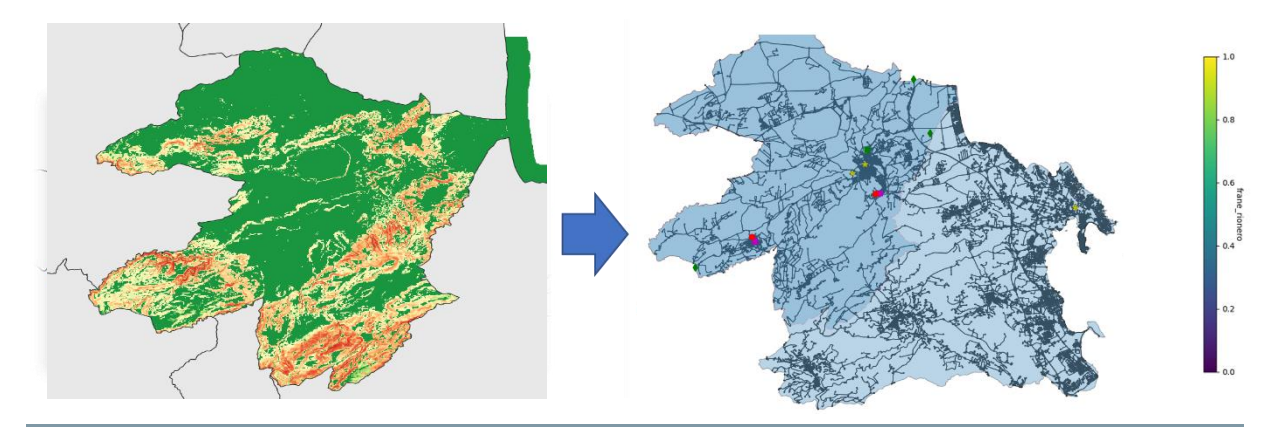

*Figura 3: Importazione del raster di pericolosità e valorizzazione dei rami*

Al termine di questa operazione, ognuno dei rami del grafo stradale risulterà valorizzato con dei nuovi attributi corrispondenti alle diverse impedenze importate.

Qualora fossero presenti delle CLE per alcuni dei comuni facenti parte del CT, è possibile procedere all'importazione diretta dei relativi Shapefile all'interno del tool. Al termine dell'operazione i rami stradali che fanno parte delle CLE verranno valorizzati con un apposito attributo che permetterà di distinguerli e di riconoscerli.

#### <span id="page-18-0"></span>*3.3.3* Generazione della matrice di connessione e dei percorsi con grado di ridondanza *k*

Una volta terminata la fase di import è possibile iniziare ad effettuare le prime operazioni all'interno del software.

Un elemento fondamentale propedeutico alla costruzione del grafo è la definizione di una *matrice di connessione*, ovvero una matrice che definisce quali nodi strategici della CLE di CT debbano essere collegati tra di loro, andando quindi a stabilire l'insieme delle origini e delle destinazioni.

Questa matrice può essere importata manualmente andandola a definire all'interno del file di input dei nodi strategici ma è anche possibile generarla automaticamente all'interno del software. In tal caso il software si baserà sull'ID del nodo strategico per individuarne la tipologia e costruirà la matrice secondo i criteri definiti dalla matrice delle adiacenze teorica, che possono essere sintetizzati come segue:

- L'edificio strategico ES\_1 e l'area di ammassamento AA vengono collegati a tutti gli altri nodi strategici;
- Gli altri edifici strategici ES i verranno collegati a tutti gli altri ES e ai COC;
- Il COC\_i verrà collegato a tutti gli ES e all'area di ricovero AR\_i (con lo stesso pedice).

Al termine dell'operazione la matrice generata può essere esportata su un file Excel per essere verificata e, in caso di necessità, modificata e importata nuovamente all'interno del tool.

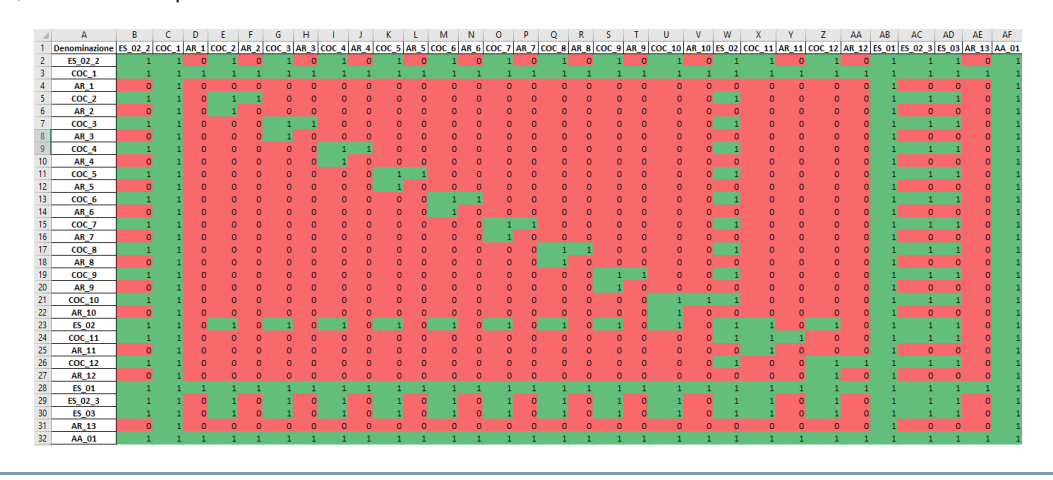

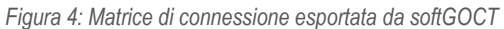

Una volta definita la matrice di connessione è possibile andare a generare i percorsi ridondanti che collegano tutte le origini e le destinazioni.

In questa fase, il software calcola automaticamente i *k* percorsi più brevi e i *k* percorsi più veloci che collegano tutte le origini e le destinazioni coerentemente con quanto specificato dalla matrice di connessione. Il numero massimo  $N_{p,max}$  di percorsi ridondanti generato in questa fase risulta pari a:

#### $N_{p,max} = (2 * k)^m$

dove *k* è il grado di ridondanza scelto e *m* rappresenta il numero di coppie origine-destinazione che devono essere collegate tra loro. Il grado di ridondanza *k* può essere scelto arbitrariamente prima dell'inizio dell'analisi.

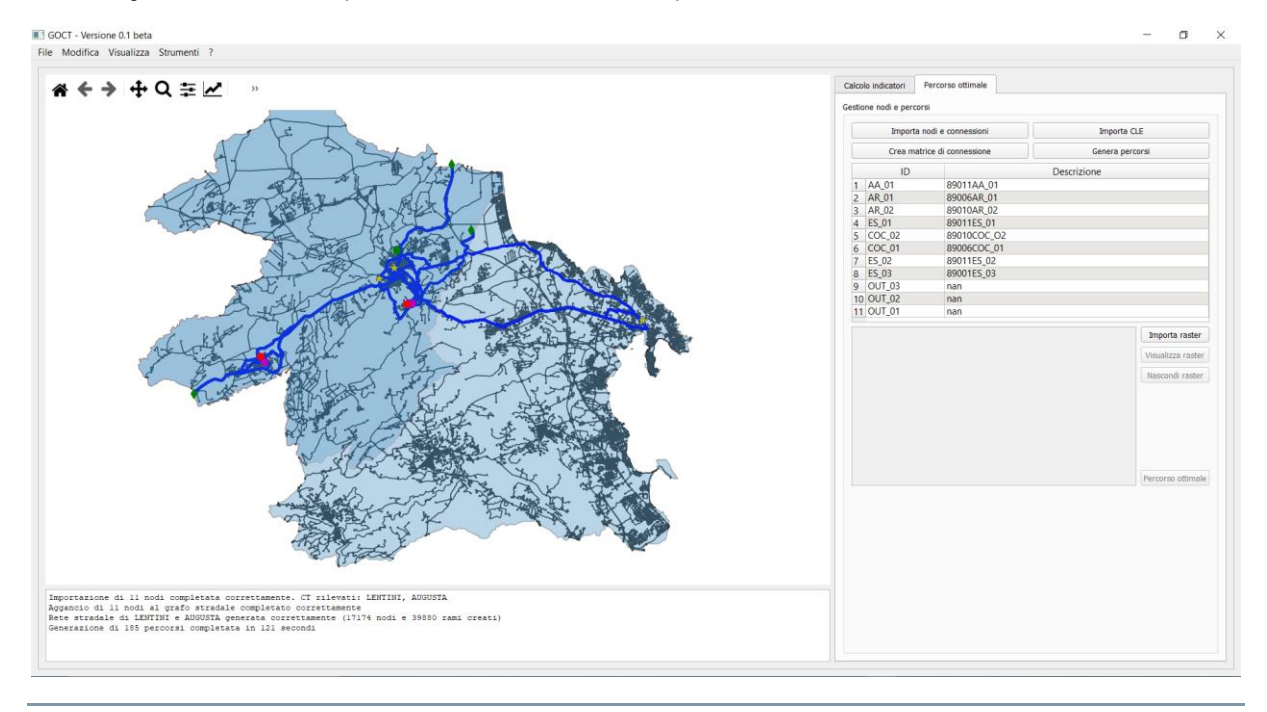

*Figura 5: Grafo dei percorsi ridondanti generato con grado di ridondanza k=3*

Il calcolo dei percorsi ridondanti può essere effettuato utilizzando 3 livelli di approccio nei confronti delle CLE comunali eventualmente importate nel programma:

- Approccio a priorità assoluta di CLE
- Approccio a priorità parziale di CLE
- Approccio a priorità nulla di CLE

Se i percorsi ridondanti vengono generati utilizzando un approccio a *priorità assoluta di CLE* il software cercherà di collegare le origini e le destinazioni utilizzando, dove possibile, i soli rami appartenenti alla CLE. Scegliendo invece l'approccio a *priorità parziale di CLE* il software collega le origini e le destinazioni andando a privilegiare i rami appartenenti alle CLE comunali, ma in maniera meno stringente rispetto al criterio precedente. In ultimo, utilizzando un approccio a *priorità nulla di CLE*, come suggerito dal nome verrà effettuata una generazione secondo un criterio puramente di ottimizzazione di lunghezze e tempi di percorrenza, ignorando l'informazione relativa all'appartenenza o meno dei rami alle CLE comunali.

Il software permette inoltre di visualizzare l'incremento di costo, inteso come incremento di lunghezza e di tempo di percorrenza, che deriva dall'utilizzo degli approcci a priorità assoluta e parziale di CLE rispetto ad un utilizzo a priorità nulla di CLE (ottimizzazione pura). In base ai risultati, la scelta finale dell'approccio da utilizzare è demandata all'utilizzatore.

#### <span id="page-20-0"></span>3.3.4 Selezione dei percorsi che ottimizzano le impedenze selezionate

Una volta generati i percorsi ridondanti, il software permette di andare a determinare il grafo ottimale nei confronti delle impedenze importate andando a individuare per ogni coppia origine-destinazione il percorso che minimizza il valore medio delle impedenze sui rami che lo compongono. Considerando il *k-*esimo percorso tra origine e destinazione, il suo valore di score  $S_k$  nei confronti delle impedenze sarà pari a:

$$
S_k = \frac{\sum_{i=1}^{nk} l_i \overline{l_i}}{\sum_{i=1}^{nk} l_i}
$$

dove  $n_k$  è il numero di rami che compongono il *k*-esimo percorso,  $\overline{I_t}$  e  $l_i$  sono rispettivamente l'impedenza media e la lunghezza del ramo *i-*esimo.

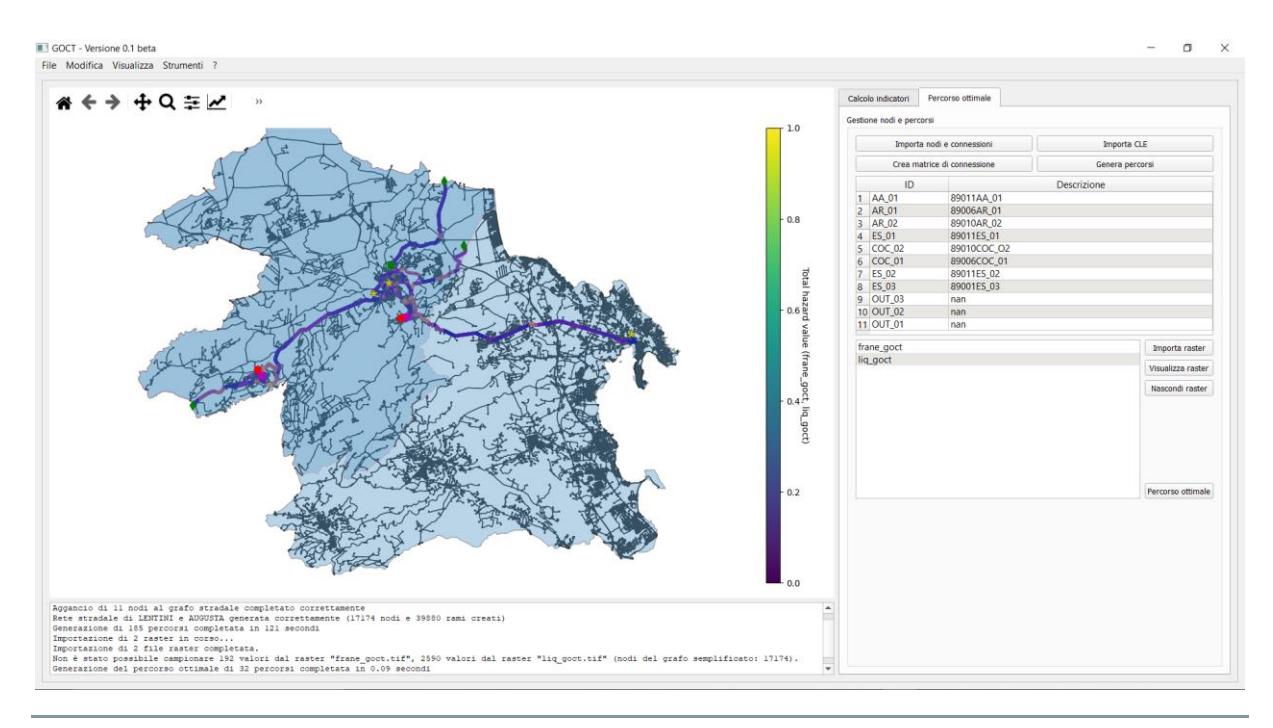

*Figura 6: Percorso ottimale generato minimizzando le impedenze medie dei rami*

Al termine delle operazioni, il grafo generato potrà essere esportato in formato Shapefile o Geopackage per essere poi verificato ed eventualmente modificato in un software GIS per un successivo post-processing.

La procedura di generazione dei percorsi ottimali è stata sperimentata sul CT di Lentini. Le impedenze considerate sono relative a pericolosità naturali presenti sul territorio, in particolare dovute ad effetti di tipo cosismico. Per la sperimentazione sono state considerate come impedenze i valori di probabilità di accadimento di frane sismoindotte e di liquefazioni dinamiche, ottenute rispettivamente con il modello di Nowicki et al (2018) e di Zhu et al (2017). Per entrambe le pericolosità è stato considerato un evento sismico con tempo di ritorno pari a 475 anni.

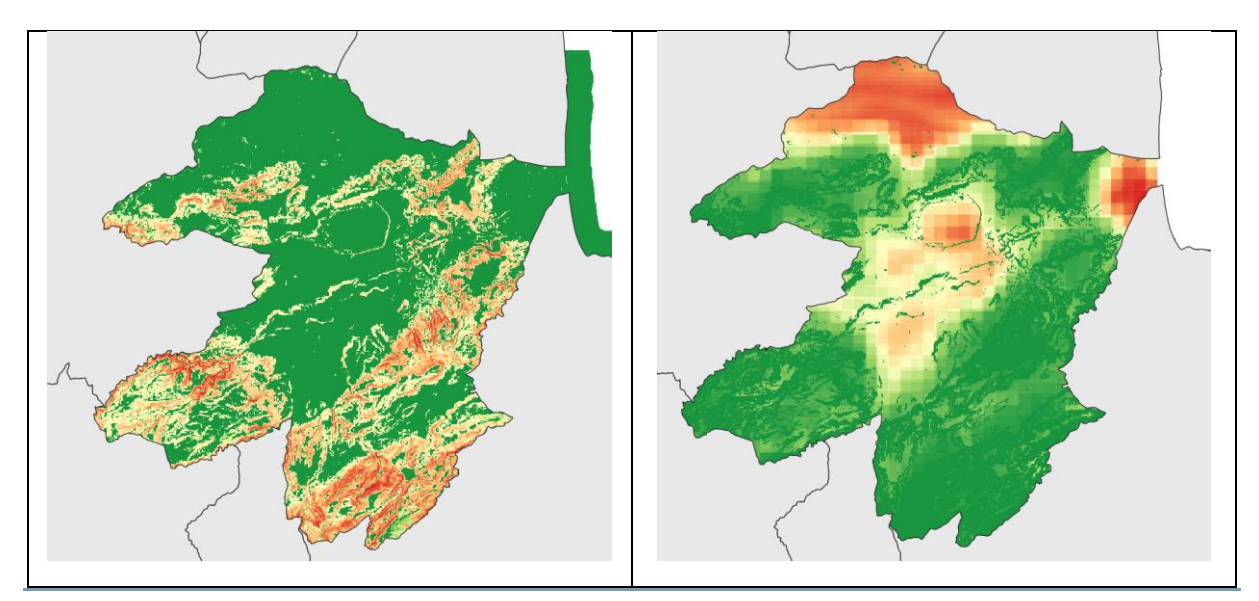

*Figura 7: Raster di impedenza per le frane sismoindotte (a sinistra) e per le liquefazioni dinamiche (a destra)*

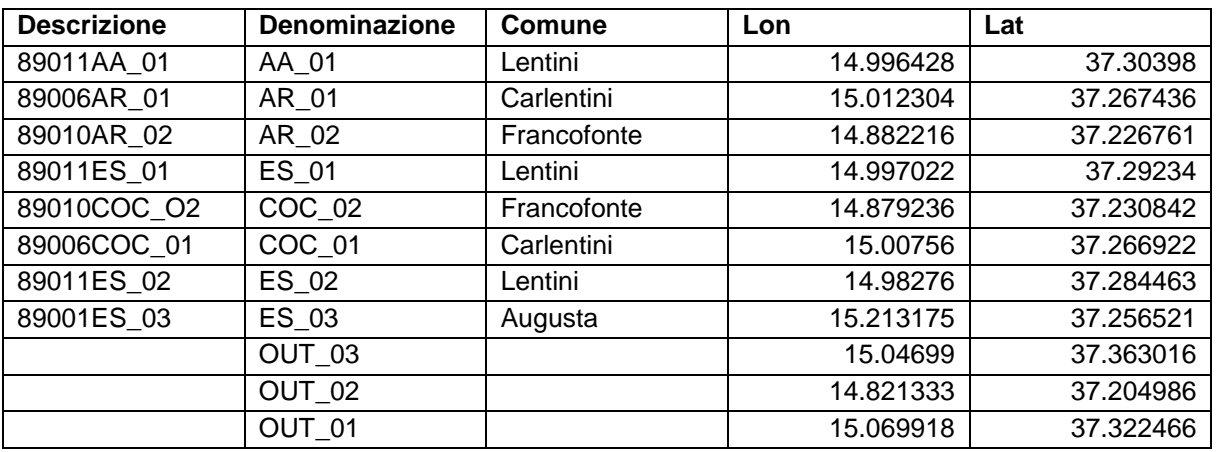

Si riporta nel seguito l'elenco degli 11 nodi strategici considerati nell'analisi:

Poiché uno dei nodi strategici si trova all'interno di un CT adiacente (Augusta), al termine dell'importazione dei nodi strategici è stato generato il grafo della rete stradale per entrambi i CT di Lentini e di Augusta. Il grafo finale è costituito da un totale di 17174 nodi e di 39880 rami.

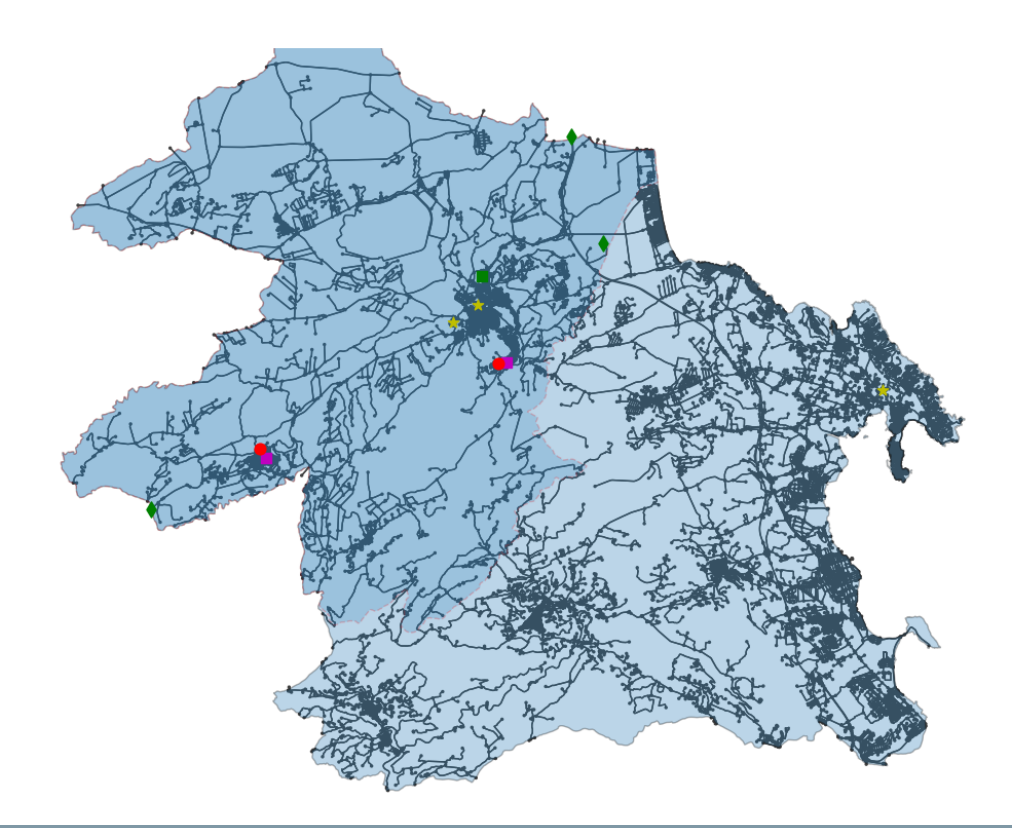

*Figura 8: Grafo stradale generato per il CT di Lentini e sovrapposizione dei nodi strategici importati*

Per la generazione dei percorsi ridondanti è stato scelto un approccio a priorità nulla di CLE, andando quindi ad ottimizzare le lunghezze e i tempi di percorrenza senza tenere conto dell'appartenenza dei rami alle CLE comunali.

Al termine dell'operazione sono stati generati 185 percorsi con un tempo di elaborazione pari a 121 secondi.

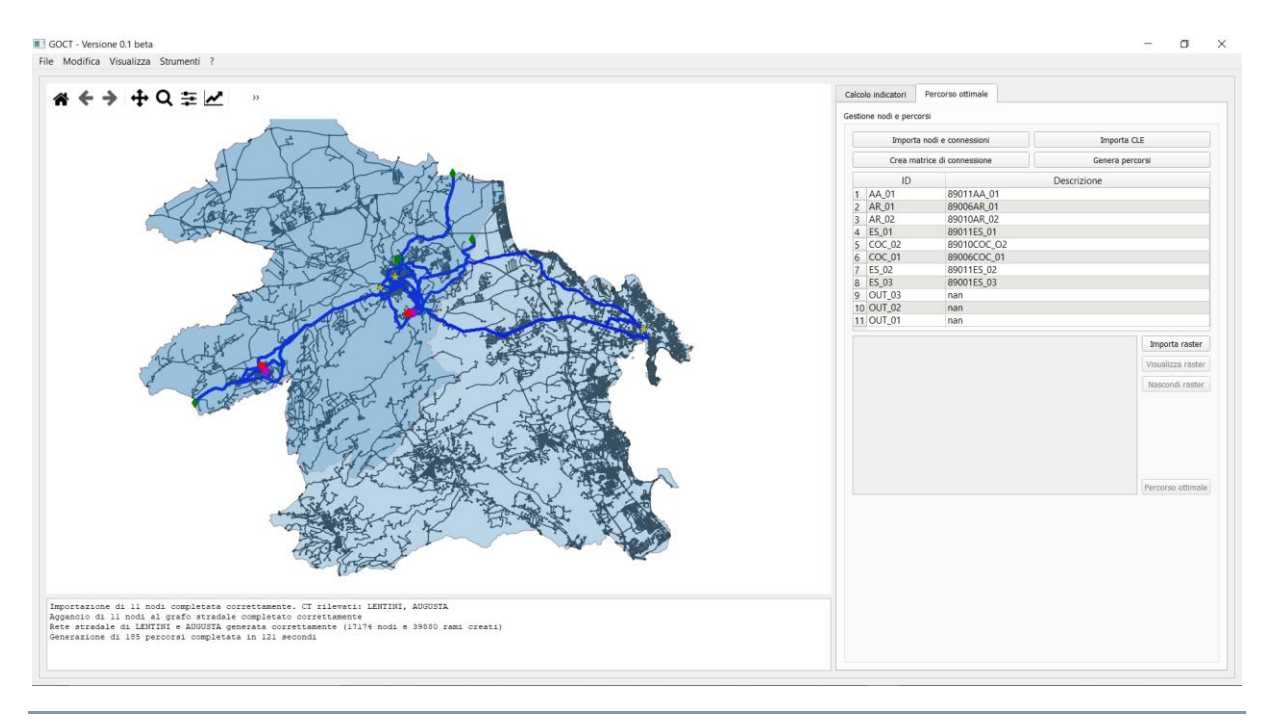

*Figura 9: Percorsi ridondanti tra i nodi strategici del CT di Lentini (approccio a priorità nulla di CLE)*

Infine è stato generato il grafo ottimale andando a selezionare i percorsi tra le origini e le destinazioni caratterizzati da uno score migliore, ovvero con il minor valore di impedenza media. Il grafo finale viene mostrato con una color bar coerente con il valore di impedenza media residua sui rami appartenenti al grafo ottimale.

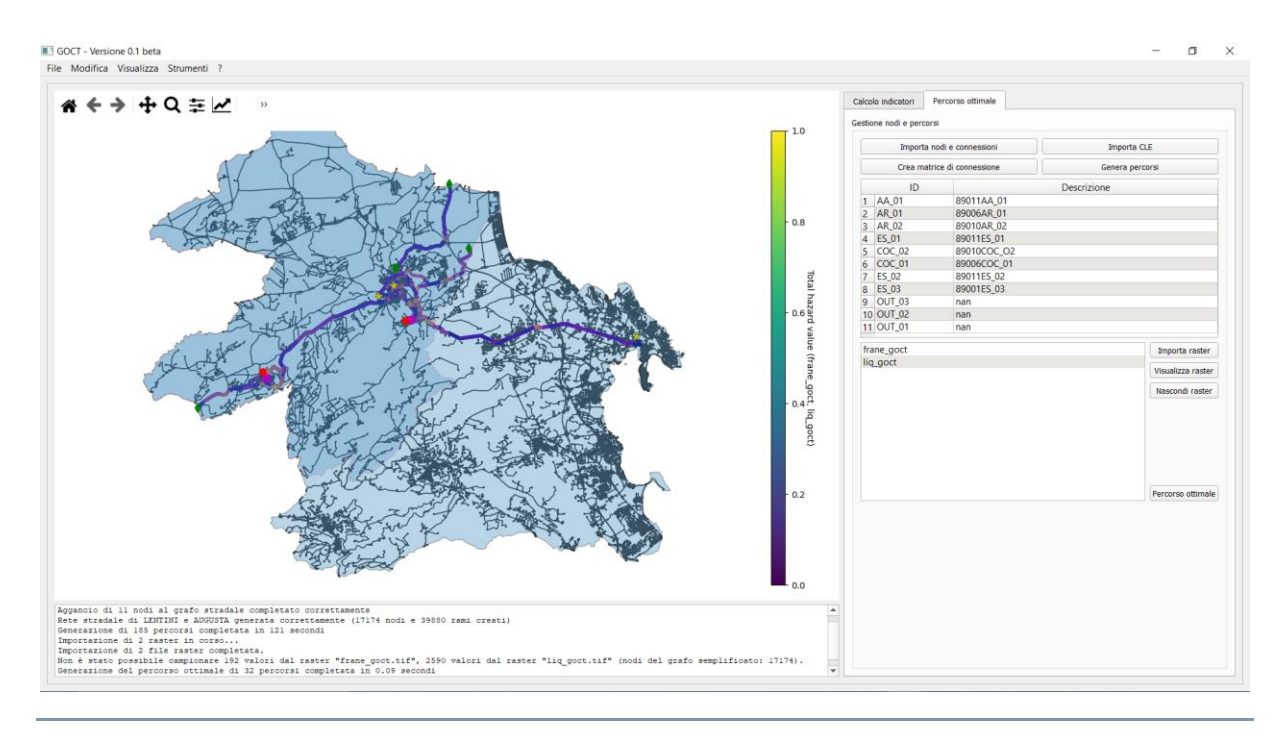

*Figura 10: Grafo ottimale per il CT di Lentini*

Al termine dell'operazione è stato generato il grafo finale composto da 32 percorsi totali e con una lunghezza complessiva dei rami stradali coinvolti pari a 102.41 Km.

#### <span id="page-24-0"></span>**3.4 Fase 4 – La valutazione di operatività (IOCT)**

Per la valutazione di operatività degli edifici si utilizzano i seguenti modelli:

-curve di fragilità da modello SMAV per la valutazione di operatività degli edifici strategici fondamentali; in assenza di queste si utilizzano modellazioni numeriche più o meno avanzate (ad esempio con software 3DMACRO o modelli beam-like). In assenza di modellazioni numeriche si utilizzano curve di fragilità di letteratura.

Di seguito si riportano le curve di fragilità da modello SMAV per gli ES fondamentali e i COC espresse in termini di ASI in ascissa e probabilità di superamento del danno D2 in ordinata. In particolare si mostrano le curve di fragilità da modello SMAV per il municipio di Lentini e i VVF di Augusta. Per l'ospedale di Lentini si fornisce la curva di fragilità da modello beam-like.

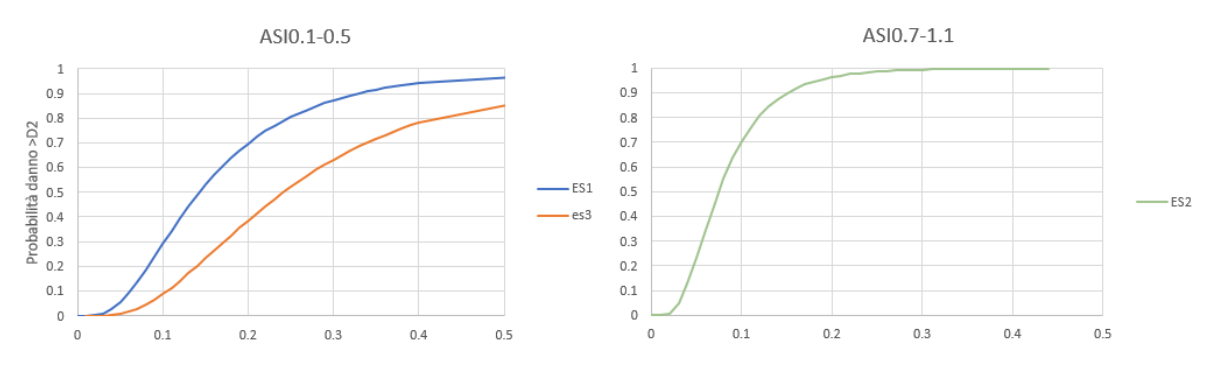

#### Probabilità di eccedere il danno associato alla perdita dell'operatività strutturale

-curve di fragilità di letteratura per la valutazione della probabilità di crollo degli edifici residenziali interferenti da CLE. Da questa si calcola la probabilità di operatività dell'infrastruttura di connessione stradale.

Una volta calcolate le probabilità di operatività dei singoli oggetti (nodi e archi) si valutano gli indici parziali delle famiglie di oggetti e l'indice globale IOCT. Di seguito i risultati per Tr=475 anni (32 scenari).

#### RISULTATI per Tr=475 anni

Legenda indici e classi

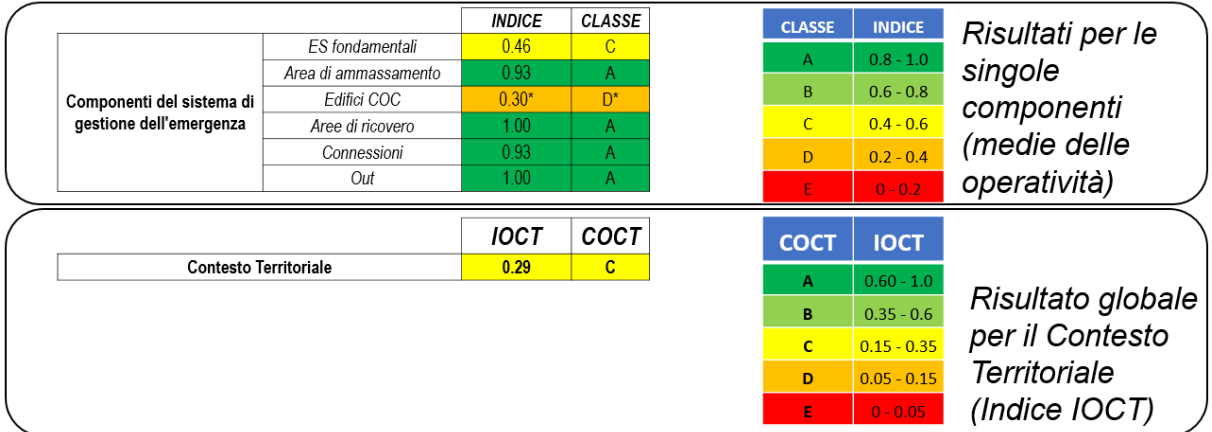

\*stimato con curve di letteratura

## <span id="page-25-0"></span>**3.5 Fase 5 – La programmazione degli interventi con analisi benefici/costi**

In funzione dei risultati degli indici delle singole componenti ravvisiamo le seguenti criticità:

- i. Criticità 1: COC
- ii. Criticità 2: ES

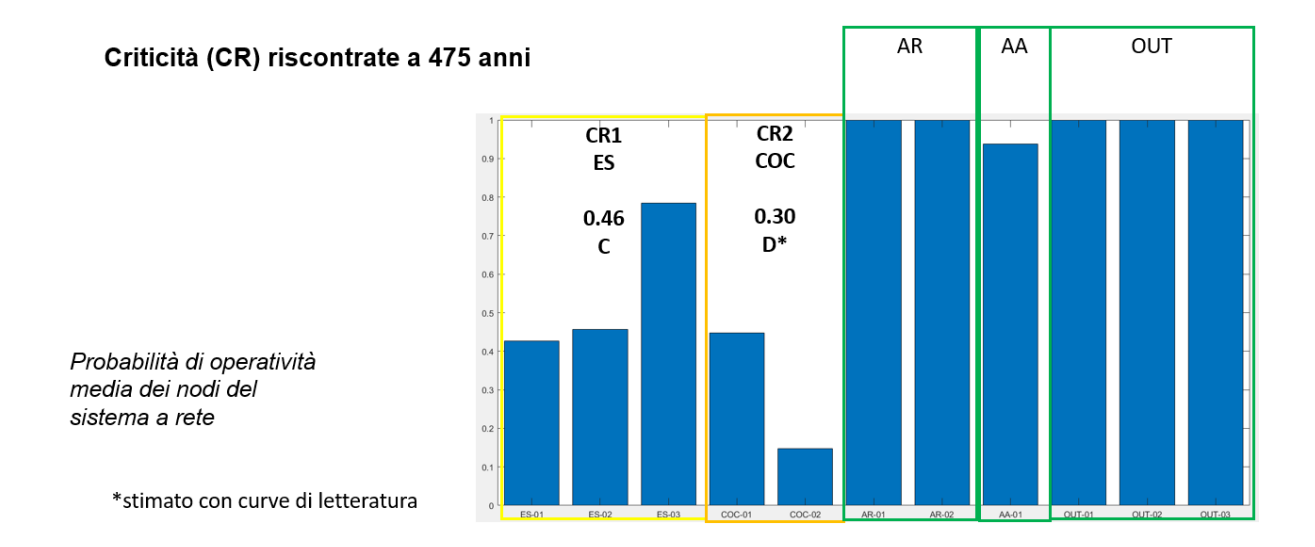

Si interviene simulando gli interventi con i modelli di miglioramento riportati nel documento A4.1. Per ogni criticità riscontrata si valuta:

-il beneficio del modello di miglioramento in termine di passaggio di classe della singola componente associando un costo economico di massima tramite una classe di costo;

-l'eventuale beneficio in termini di passaggio di classe globale COCT.

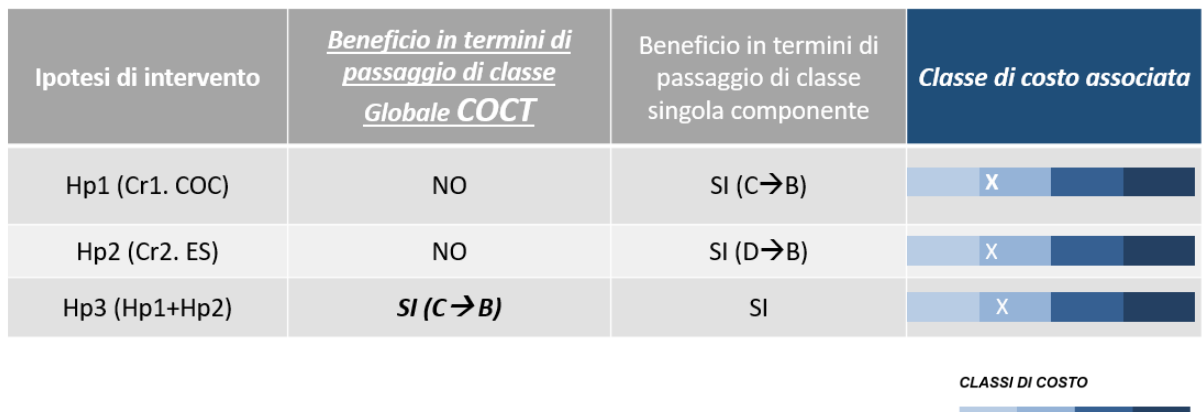

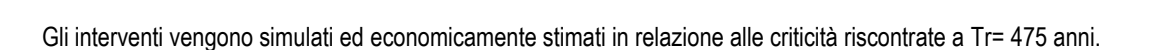

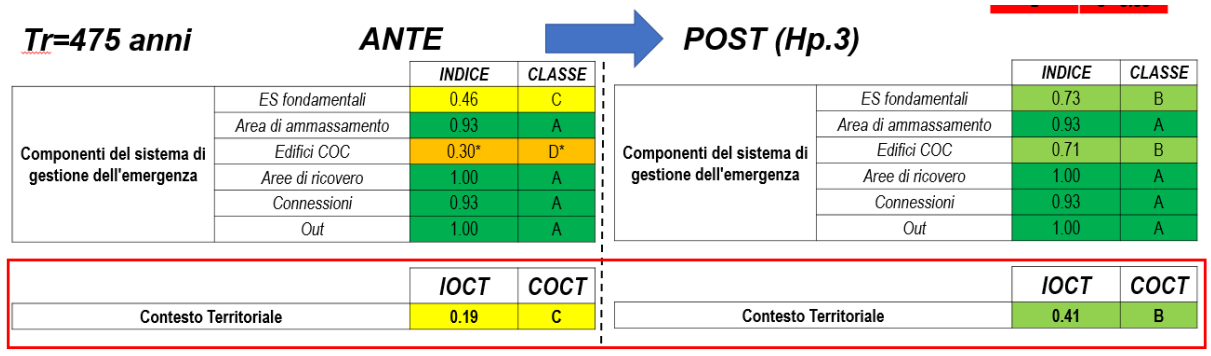

Si interviene fino al raggiungimento della performance obiettivo, ovvero il miglioramento di classe COCT

Si riportano i diagrammi a radar per ante e post intervento.

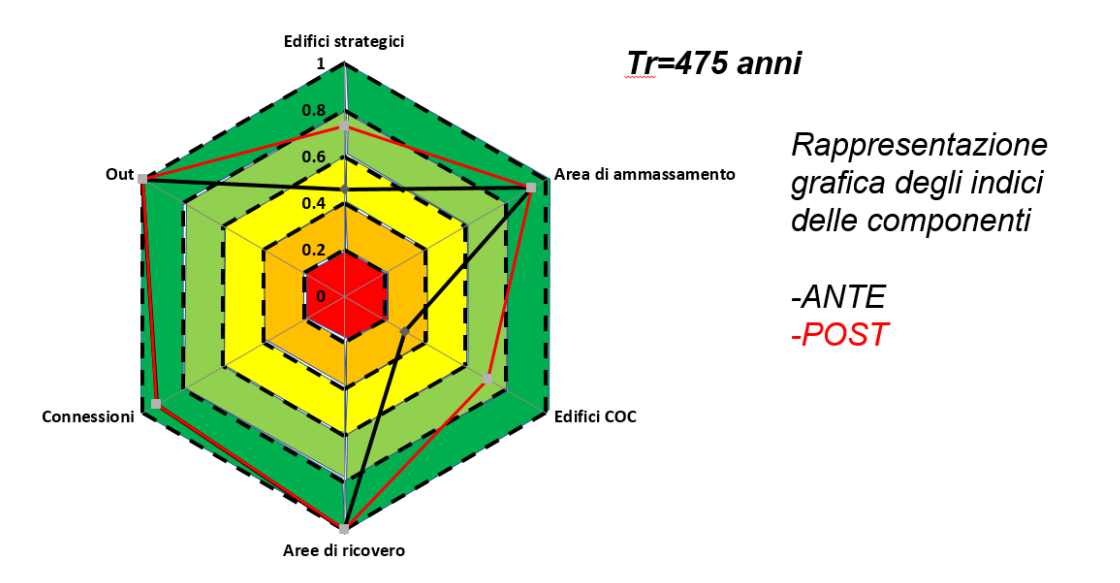

1000

 $\mathbf{1}$ 

 $10$ 100

Milioni di Euro